$\mathsf{l}$ 

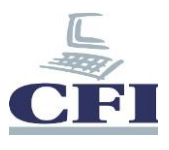

## **Windows Server 2016**

## **Mise à jour des compétences vers le MCSA**

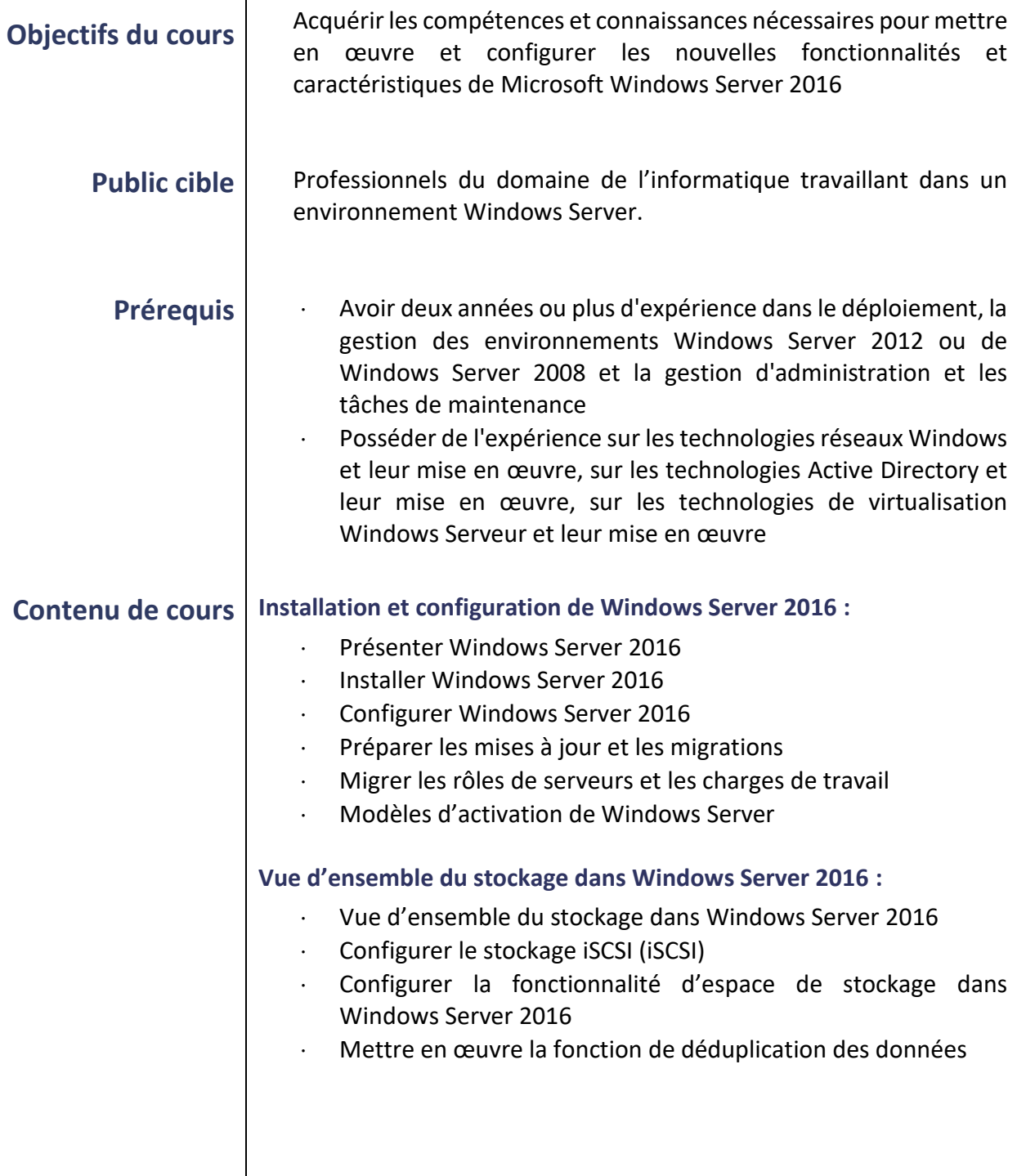

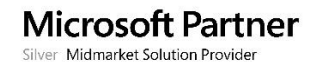

a pr

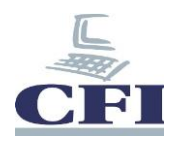

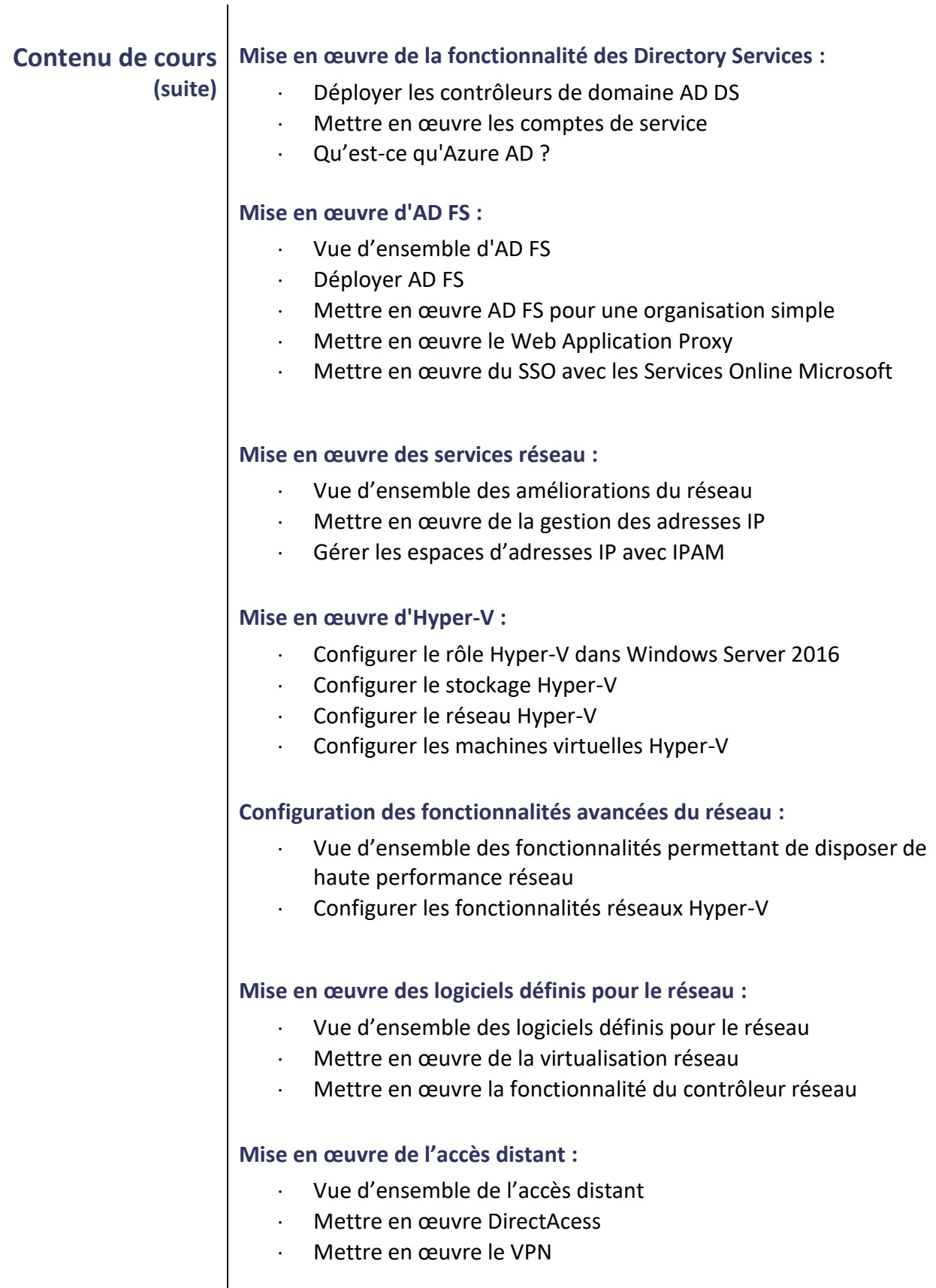

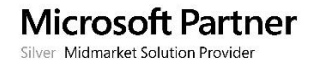

T.

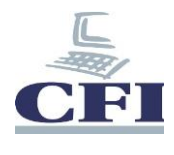

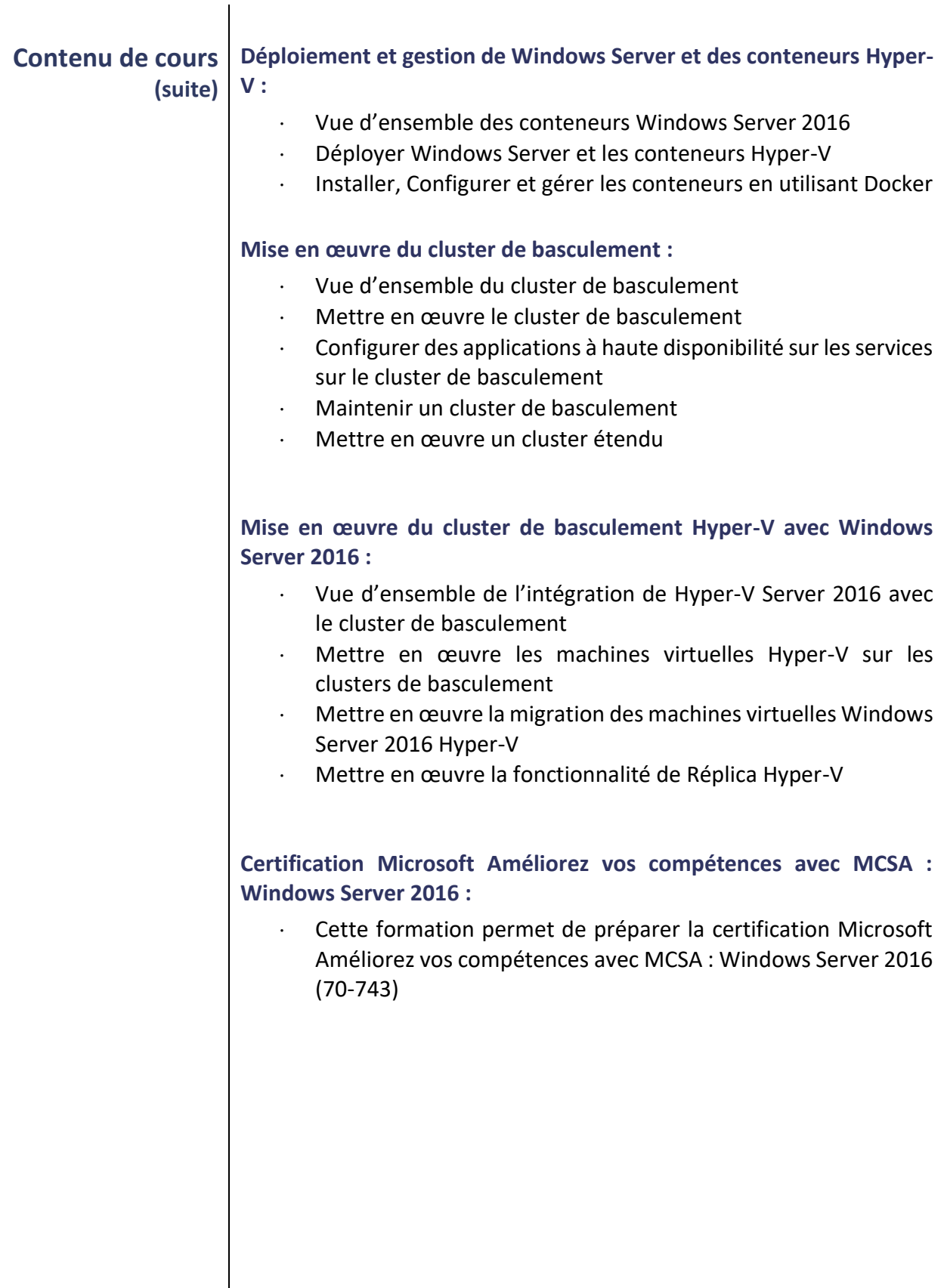

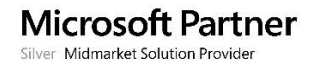

×

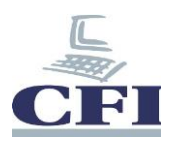

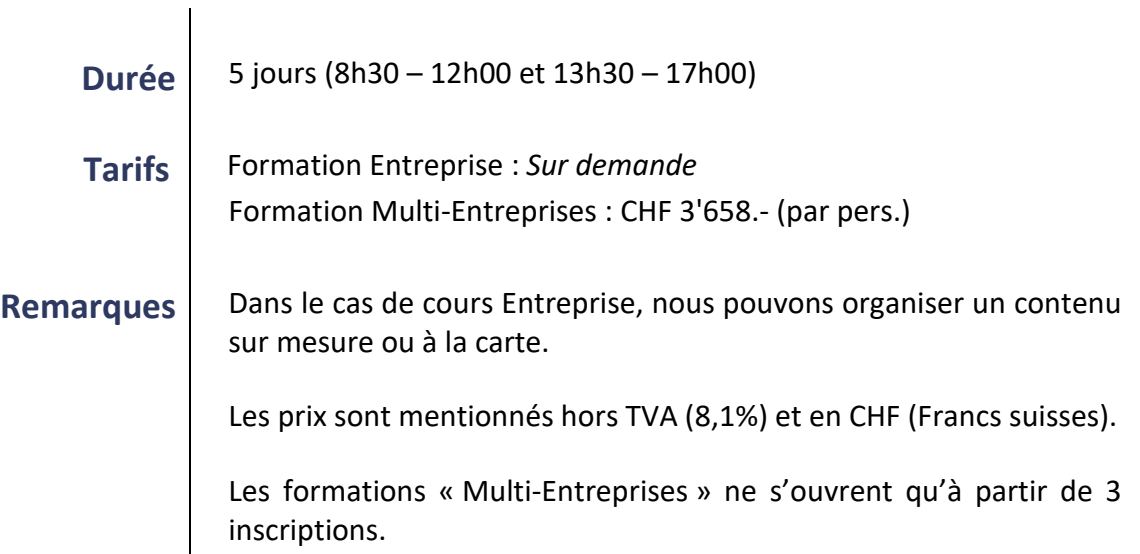

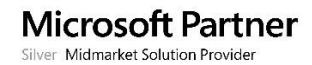